SOFTWARE DEVELOPMENT BULLETIN NO. 2 MARCH 24, 1983

TO: Distribution

 $\cup$ 

SUBJECT: UNIVERSAL MEGAS LOADERS

Attached is information about the programs OLM, LOAD, and SAVE, the Universal Megas Loaders.

The purpose of this software is to allow code in the FOOO range to be loaded into a Megas for Lucky users.

Programmer: Steve Field  $\mathcal{M}/\mathcal{M}$ 

**DISTRIBUTION** 

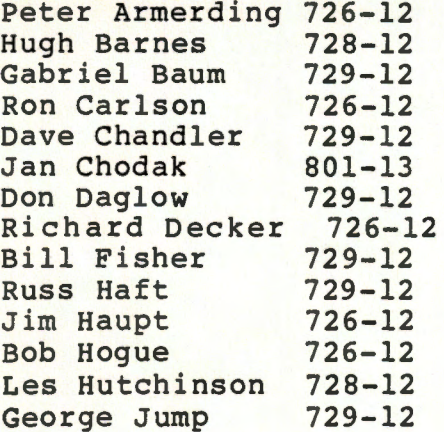

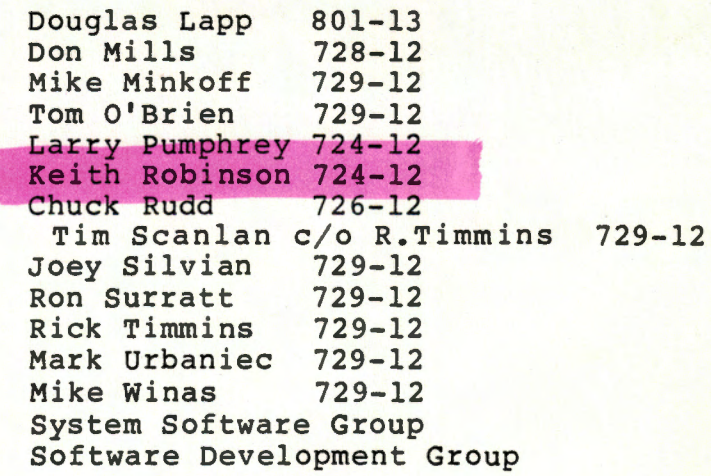

## **MEGAS** LOADERS

The software described in this document is only for use on systems that have been given uniform configurations under TSX version 3.02. Also refer to Mr. Color Page 11 under Loading and Saving.

Downloading Megas

 $\sim$ 

 $\sqrt{2}$ 

The program for downloading a Megas is called OLM. OLM replaces Dl6Kxx, and is executed as follows: (TSX prompt is '.').

.dlm <CR> filename[/x] <CR>

Filename is the name of an APH linked object file. /x refers refers to an optional line number (see below).

OLM first finds the users TSX line number and assigns the appropriate Megas. If the line number is 0, this means the user is not running under TSX, but rather under RT-11. In that case, DLM looks in SY:MEGAS.ADR to find the address of the megas to load. The format of the MEGAS.ADR file is one line with a si character octal address of the DI0ll board. eg: 164400.

If an optional line number **(/x)** is specified, that Megas instead of the default is loaded. The number must be in the range 0-6. When the user is on the console, line 7, the optional number **MUST** be specified. This is useful for testing. OLM will not run when the line number indicates user is detached or virtual.

On completion of loading, OLM causes Intellivision reset and waits for input with the message:

Range (start, lines) / 0 to reset [,ADDR,WORD] --->

- 2 -

All values are in octal. Entering return or O causes reset. START and ADDR must represent addresses in the range OoS000-0067777 or Ool50000-0ol77777 (5000-6FFF,D000-FFFF HEX). For memory display, the new format is:

Address decle decle decle decle

with 8 deceles displayed. This is the default display when any of the following commands is executed:

START <CR> START, 0 <CR> START, 1 <CR>

 $\sqrt{2}$ 

When 2 or more lines are requested the display appears as:

STARTADDR STARTADR+8 decle decle decle decle ...

The command ',ADDR,WORD' works as for Dl6Kxx. The contents of location ADDR is replaced with WORD.

Downloading Mr. Color to Megas

The program is called LOAD. Load replaces LOADxx and is executed as follows:

.LOAD <CR> [filename [/x]] <CR>

/xis the optional line number as described for DLM. Filename is the name of a set of files with the extensions MGR, CGR, BGR, and PGR. If the optional filename is not specified, Load defaults to the file set SY: CLEAN.mbcpGR. Notice the SY:. Load defaults to the system device for GR.BIN and the CLEAN files so that only one copy need be maintained per system. (Hey, just like DCOLOR is SSB-34).

Uploading Mr. Color from Megas

The program is called SAVE. Save replaces SAVExx and is executed as follows:

.SAVE <CR> filename $\left[ \n\times \right]$   $\langle$  CR>

 $-3$  -

/xis the optional line number as described for OLM. As indicated, filename is not optional and produces the set of files: filename.MCBPgr (4 separate files).

## Distribution

 $\sqrt{2}$ 

 $\overline{\phantom{a}}$ 

A single density floppy labled with the date and number of this bulletin and containing the following files will be distributed to Applications Software:

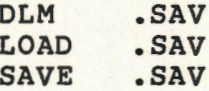

Copy the entire contents of the floppy to the system device as in the example:

.copy dzl: sy: